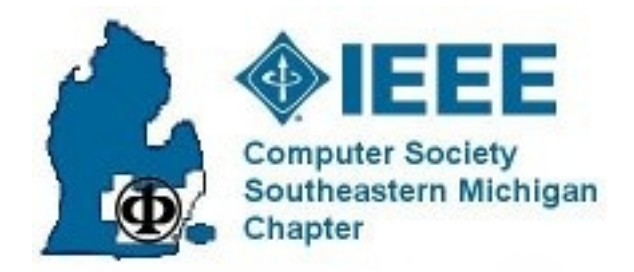

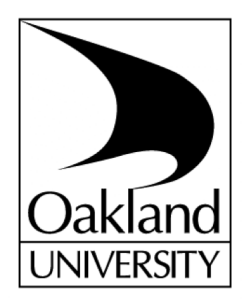

### **IEEE Embedded Systems Workshop**

**Embedded Software Development Configuration Management Using Mercurial Hg**

- **Mark Ciechanowski, P.E.**
- **(SEE-CHAN-OW-SKI)**
- **DG Technologies**
- **(248) 802-4214**
- **markc@dgtech.com**

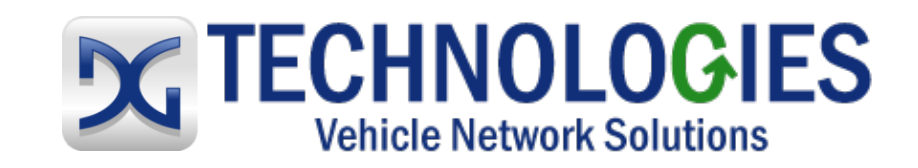

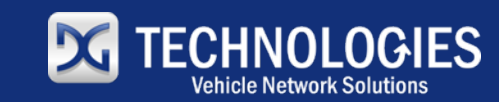

# **Contents**

#### Advertisement

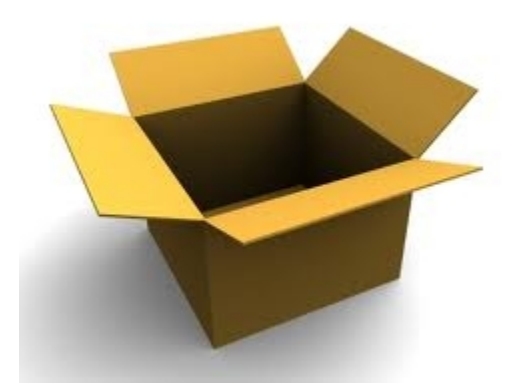

- What and *Why this is important to you*
- $\neg$ What is Mercurial and Tortoise Hg
- $\rightarrow$ A high-level introduction to Hg
	- No Hg experience, have CM experience
- Compared to older source control systems
	- RCS, CVS, SourceSafe
- $\neg$ (Audience survey)

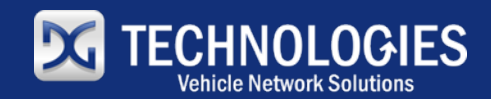

### **Fall Section Conference** Keynote: "Unique Vehicles: Submarines that Fly", Graham Hawkes

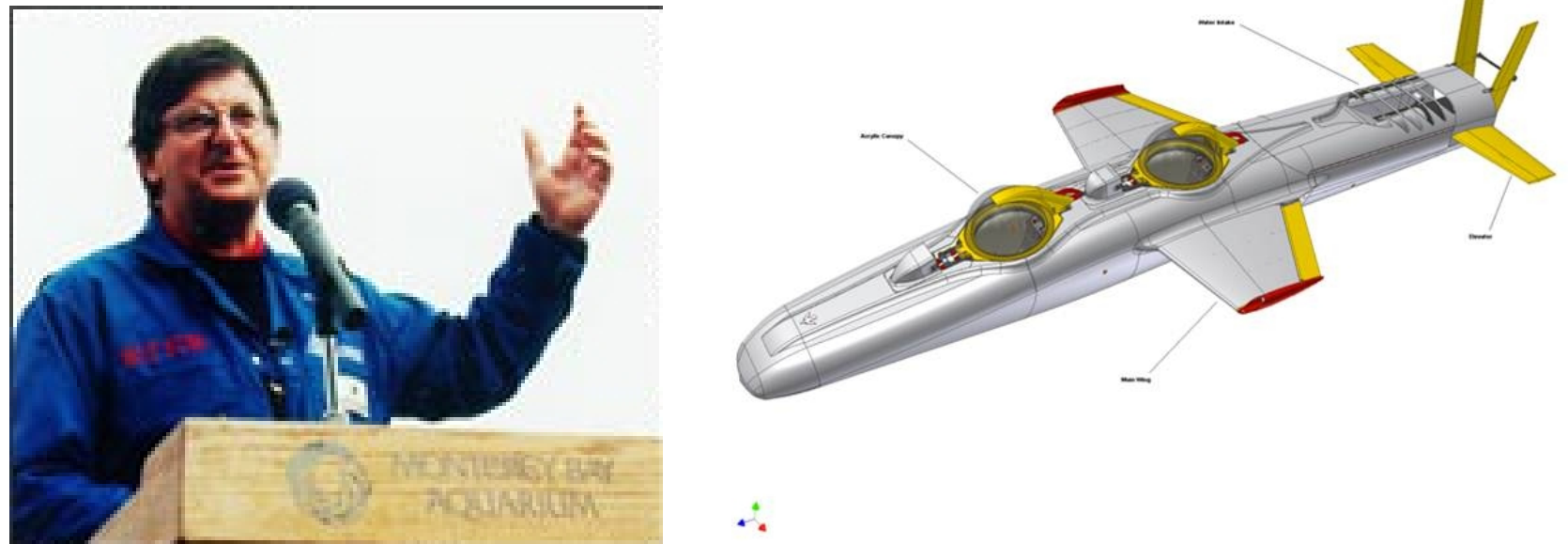

Wednesday, November 14, 2012 5pm-9pm at Fairlane Center, University of Michigan-Dearborn www.ieee-sem.org/fall

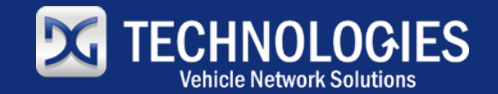

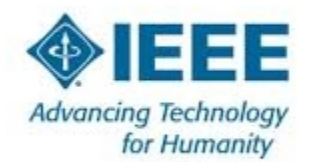

# **What and**

#### **Why This Is Important to You**  $\rightarrow$ Configuration Management

- "...identifying the configuration of a system at distinct points in time for the purpose of systematically controlling changes to the configuration..."
- "Source control" and release tracking (not change control)

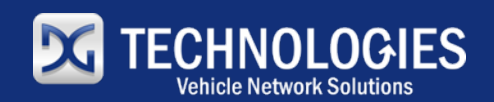

# **Why This Is Important to You (cont.)**

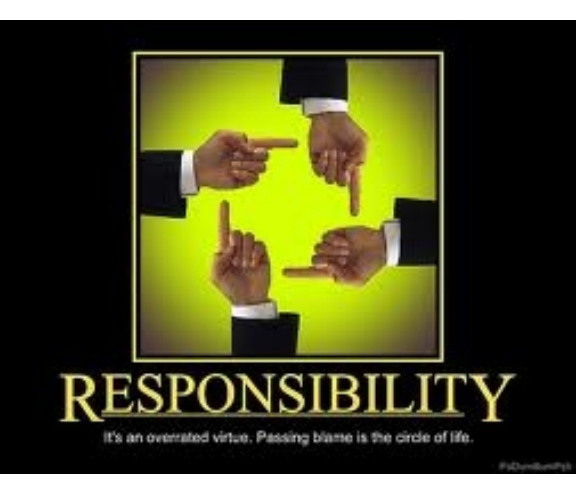

Good CM is *your* professional *responsibility*

#### *"It is our job as professionals to get better at what we do."*

*-- Dr. Chris Wagner*

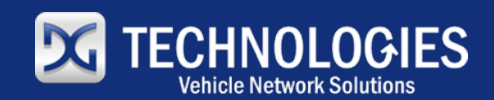

# **Why This Is Important to You (cont.)**

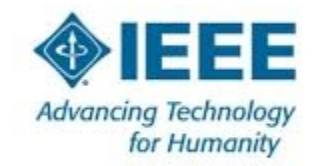

- *You* can run Hg on your PC
	- Part of your PSP, personal productively tool
- $-CM$  is KPA in CMM Level-2
	- My background using SCCS, RCS in UNIX/Linux
- $\rightarrow$  CM is major section in SWEBOK (Chapter 7)
	- (convinced about CM)
- $\rightarrow$ Hg is Modern, Distributed CM System
- $\rightarrow$ I have using Hg for 2 years, replaced RCS

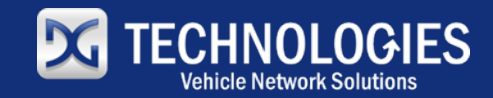

# **What is Mercurial**

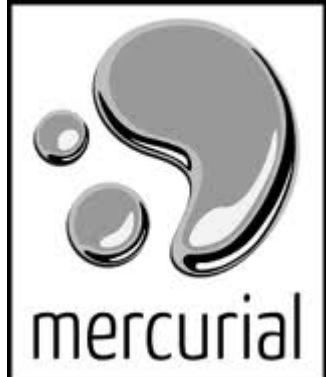

- $\rightarrow$ Configuration management system
- Open source ("free software" GNU GPL v2)
- Runs on Windows, Linux, MAC
- Modern, Distributed CM System

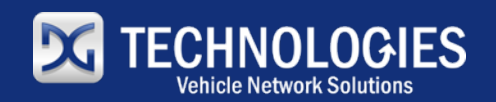

### **Features**

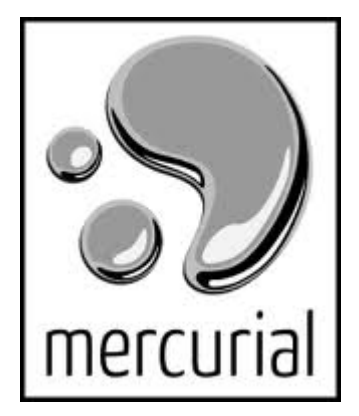

- $\rightarrow$ Small, simple command set
	- (compared to git)
- Mercurial stores *changesets* to entire project, not individual files
	- A list of changes between one checkin and next
		- Supports merging
	- You don't check in *files*
		- Check in the whole repository
	- Advantage with \*.h and \*.c or \*.cpp files

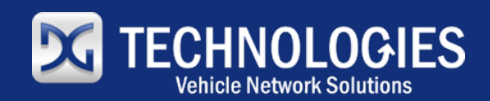

### **Features**

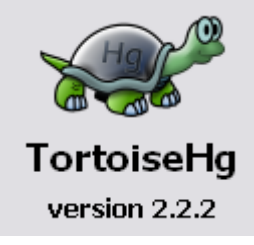

- $\rightarrow$ Distributed no central repository
- Network-able ssh built, clone across net
- $\rightarrow$ Branching and merging
	- full command set
- $\rightarrow$ Tortoise Hg is the Windows program

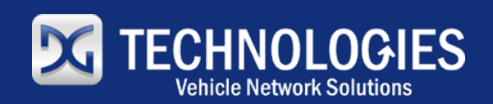

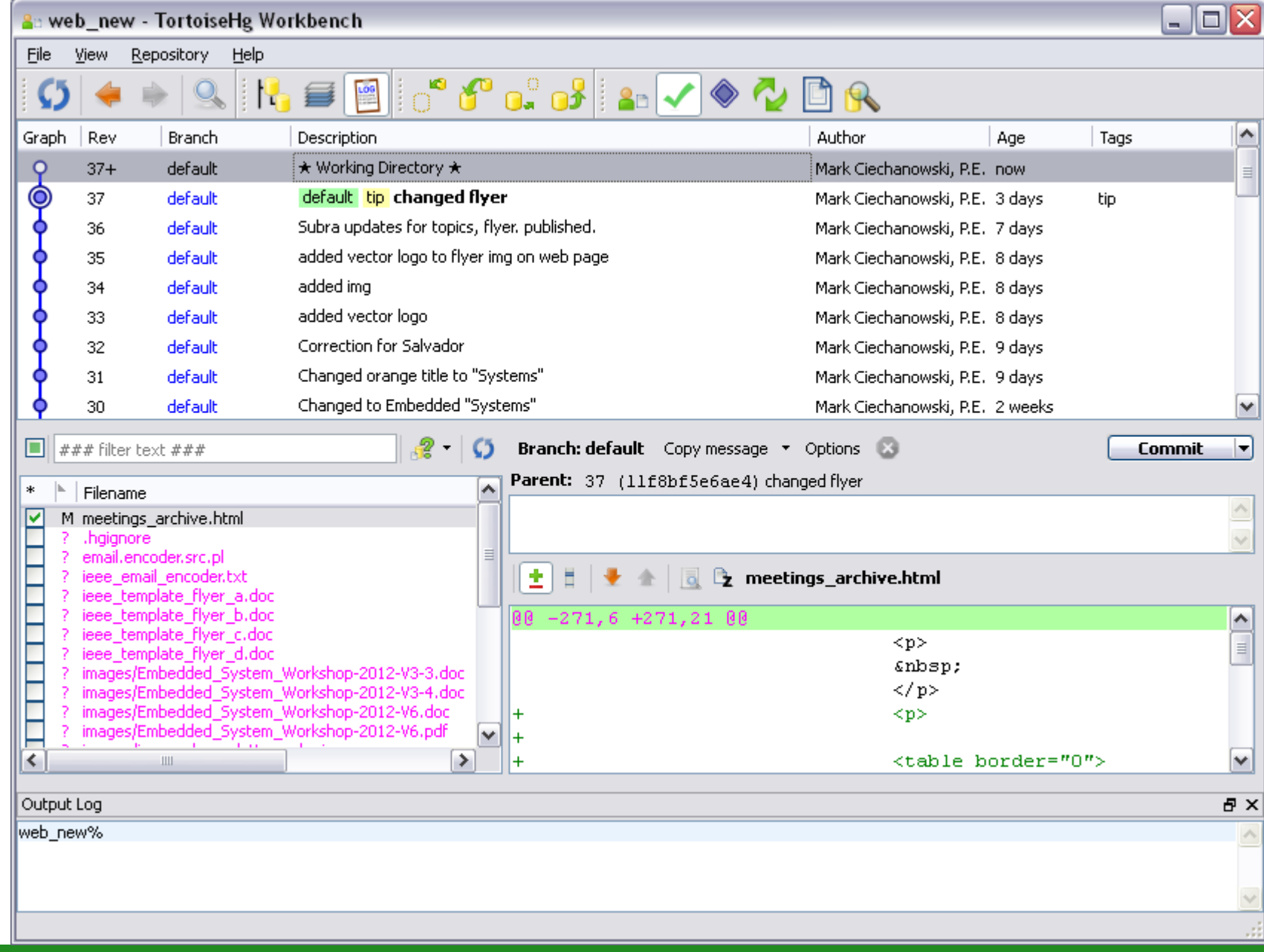

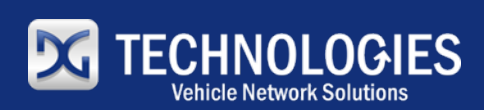

# **Linux Commands**

- hg init
- hg commit
- $\neg$ hg status
- hg log

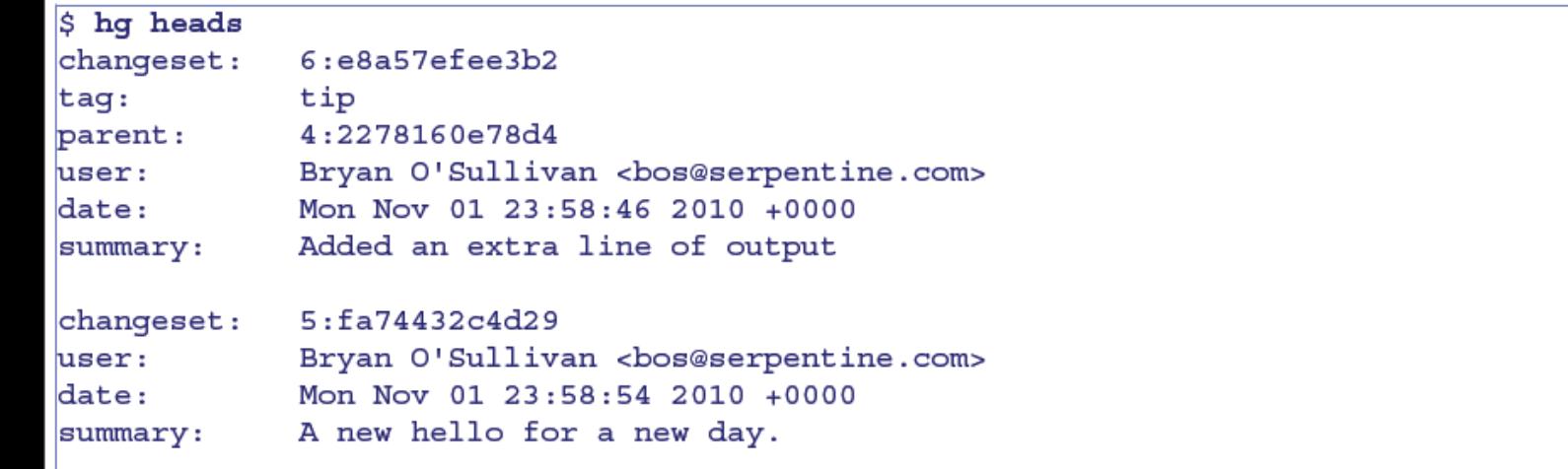

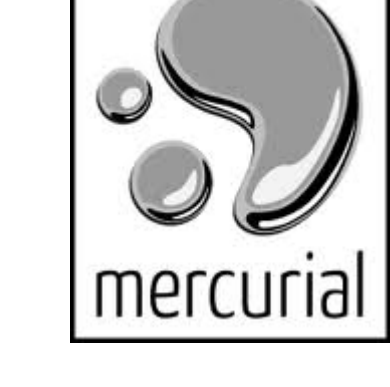

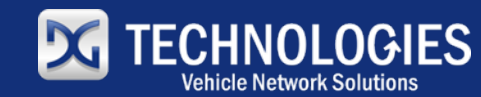

# **Online Tutorial**

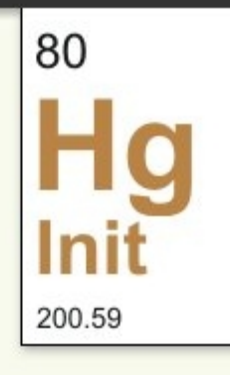

#### Hg Init: a Mercurial tutorial

# www.hginit.com

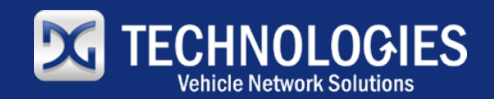

### **Conclusions**

- This is *your* responsibility
- Keep up with technology
- Get, Learn, and Use Mercurial or git

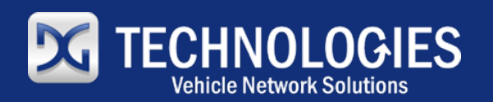

#### **References**

- **References** 
	- HgInit http://www.hginit.com
	- SWEBOK IEEE Computer Society 2004 http://www.swebok.org
		- Configuration Management
- Further Information on Technology and Careers
	- IEEE Computer Society http://www.computer.org
	- IEEE http://www.ieee.org
	- IEEE-USA http://www.ieeeusa.org

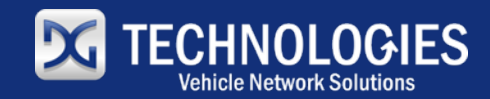

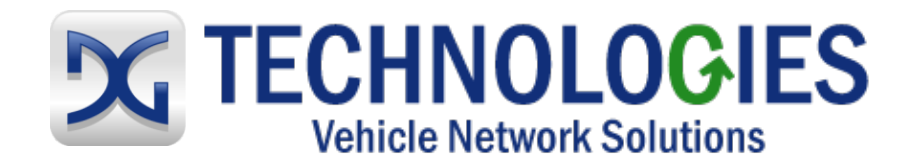

Mark Ciechanowski, P.E. (248) 888-2000

#### Headquarters:

 33604 West Eight Mile Road Farmington Hills, MI 48335 (248) 888-2000 (248) 888-9977 fax

#### Heavy-Duty Development Center:

 2415 Directors Row Suite G Indianapolis, IN 46241 (317) 248-9332 (317) 248-1504 fax

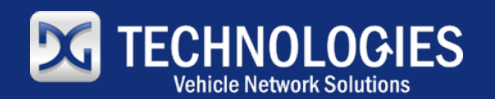